**Толстых М.А.**

магистрант, УО БГУИР, г. Минск, Беларусь

## **РАННЕЕ УСТАНОВЛЕНИЕ СОЕДИНЕНИЯ КАК СПОСОБ СОКРАТИТЬ ДЛИТЕЛЬНОСТЬ WEB - ЗАПРОСА**

## **Аннотация**

Данная статья посвящена методике раннего установления соединения в web приложениях.

## **Ключевые слова**

web, web - приложения, web - технологии, web -запросы, программирование.

Прежде чем браузер сможет запросить ресурс с сервера, он должен установить соединение. Установка безопасного соединения включает три шага:

- найти имя домена и получить его в IP - адрес;

- установить соединение с сервером;

- зашифровать соединение для безопасности.

На каждом из этих шагов браузер отправляет часть данных на сервер, а сервер отправляет ответ. Это называется round trip time [1].

В зависимости от условий сети один проход запроса к серверу и обратно может занять значительное время. Процесс установки соединения может включать до трех циклов приема - передачи - и больше в неоптимизированных случаях.

Современные браузеры изо всех сил стараются предугадать, какие соединения потребуются странице, но они не могут надежно предсказать их все [2].

Добавление "rel = preconnect" к "<link>" информирует браузер о том, что ваша страница намеревается установить соединение с другим доменом и что вы хотите, чтобы процесс начался как можно скорее. Ресурсы будут загружаться быстрее, потому что к моменту запроса браузером процесс настройки уже завершен.

Подсказки ресурсов получили свое название, потому что они не являются обязательными инструкциями. Они предоставляют информацию о том, что вы хотите сделать, но в конечном итоге браузер решает, выполнять ли их. Настройка и поддержание соединения – это большая работа, поэтому браузер может игнорировать подсказки ресурсов или выполнять их частично в зависимости от ситуации. Схема работы браузера в данном случае представлена на рисунке 1.

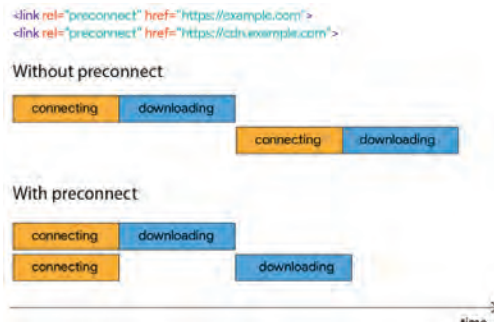

Рисунок 1 – Пример использования preconnect для тега link

Вы можете сократить время загрузки на 100-500 мс, установив ранние подключения к важным сторонним источникам. Эти цифры могут показаться небольшими, но они влияют на то, как пользователи воспринимают производительность веб - страницы [3].

многим сторонним доменам, Если странице необходимо подключиться  $KO$ предварительное подключение всех из них контрпродуктивно. Полсказку о предварительном подключении лучше всего использовать только для наиболее важных подключений. Для всего остального используйте "<link rel = dns - prefetch>", чтобы сэкономить время на первом шаге, поиске в DNS, который обычно занимает около 20-120 мс [4].

Разрешение DNS инициируется аналогично предварительному подключению: путем добавления тега "<link>" к "<head>" документа.

Эти лва способа оптимизации запросов полезны для повышения скорости страницы. когда вы знаете, что скоро что - то скачаете со стороннего домена, но не знаете точного URL - адреса ресурса. Примеры включают CDN, которые распространяют библиотеки, изображения или шрифты JavaScript.

## Список использованных источников и литературы:

1. Round Trip Time [Электронный ресурс]. URL: https: // developer.mozilla.org / en - US / docs / Glossary / Round Trip Time (RTT) (Дата обращения 24.12.2020).

2. TCP preconnect [Электронный ресурс]. URL: https: // www.igvita.com / posa / high performance - networking - in - google - chrome / #tcp - pre - connect (Дата обращения 24.12.2020).

3. Rail measuring [Электронный ресурс]. URL: https: // web.dev / rail / #ux (Дата обращения 24 12 2020)

4. DNS prefetch support [Электронный ресурс]. URL: https: // caniuse.com / #search=dns prefetch

© М.А. Толстых. 2021